# sp\_sentry\_mail\_20

Last Modified on 05 August 2021

When a SQL Server instance is first set to **Watched** status with SQL Sentry, SQL Sentry auto-installs a stored procedure in the MSDB database named sp\_sentry\_mail\_20 that's intended to be an interface compatible replacement for xp\_sendmail. sp\_sentry\_mail\_20 that supports almost all of the functionality of xp\_sendmail, including sending query results as attachments.

Aside from using SMTP, not MAPI, sp\_sentry\_mail\_20 is a standard stored procedure, not an extended stored procedure, so it doesn't require installation of any dll's, scripts, or other components on every SQL Server. The configuration and maintenance requirements are dramatically reduced over xp\_sendmail and other xp\_sendmail replacements. In addition, because sp\_sentry\_mail\_20 has no dependencies on MAPI or SOLMail, it's inherently more reliable than  $xp$  sendmail.

After watching the SQL Server instance, all that's required is replacing any calls to  $xp$  sendmail with sp\_sentry\_mail\_20, shown as follows.

**That I have:** For sp\_sentry\_mail\_20 to function, SMTP settings must be configured first.

**Note:** You may receive an error if the required components are not turned on:

Msg 15281, Level 16, State 1, Line 26

SQL Server blocked access to STATEMENT 'OpenRowset/OpenDatasource' of component 'Ad Hoc Distributed Queries' because this component is turned off as part of the security configuration for this server. A system administrator can enable the use of 'Ad Hoc Distributed Queries' by using sp\_configure. For more information about enabling 'Ad Hoc Distributed Queries', search for 'Ad Hoc Distributed Queries' in SQL Server Books Online.

**Additional Information:** Microsoft documentation for Ad hoc distributed queries Server Configuration Option.

## sp\_sentry\_mail\_20 Parameters

A list of sp\_sentry\_mail\_20 parameters is shown in the following table. All parameters are optional except for @recipients. Parameters are identical to those used by xp\_sendmail, except for two new optional parameters, @from\_address and @email\_format.

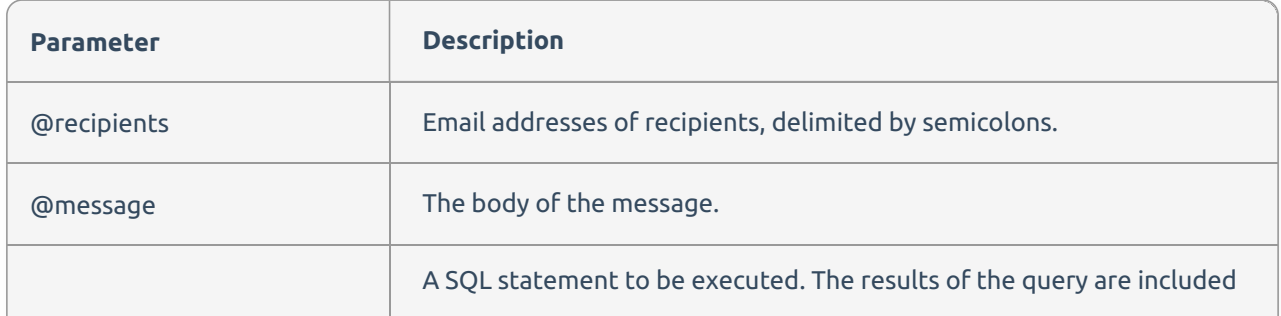

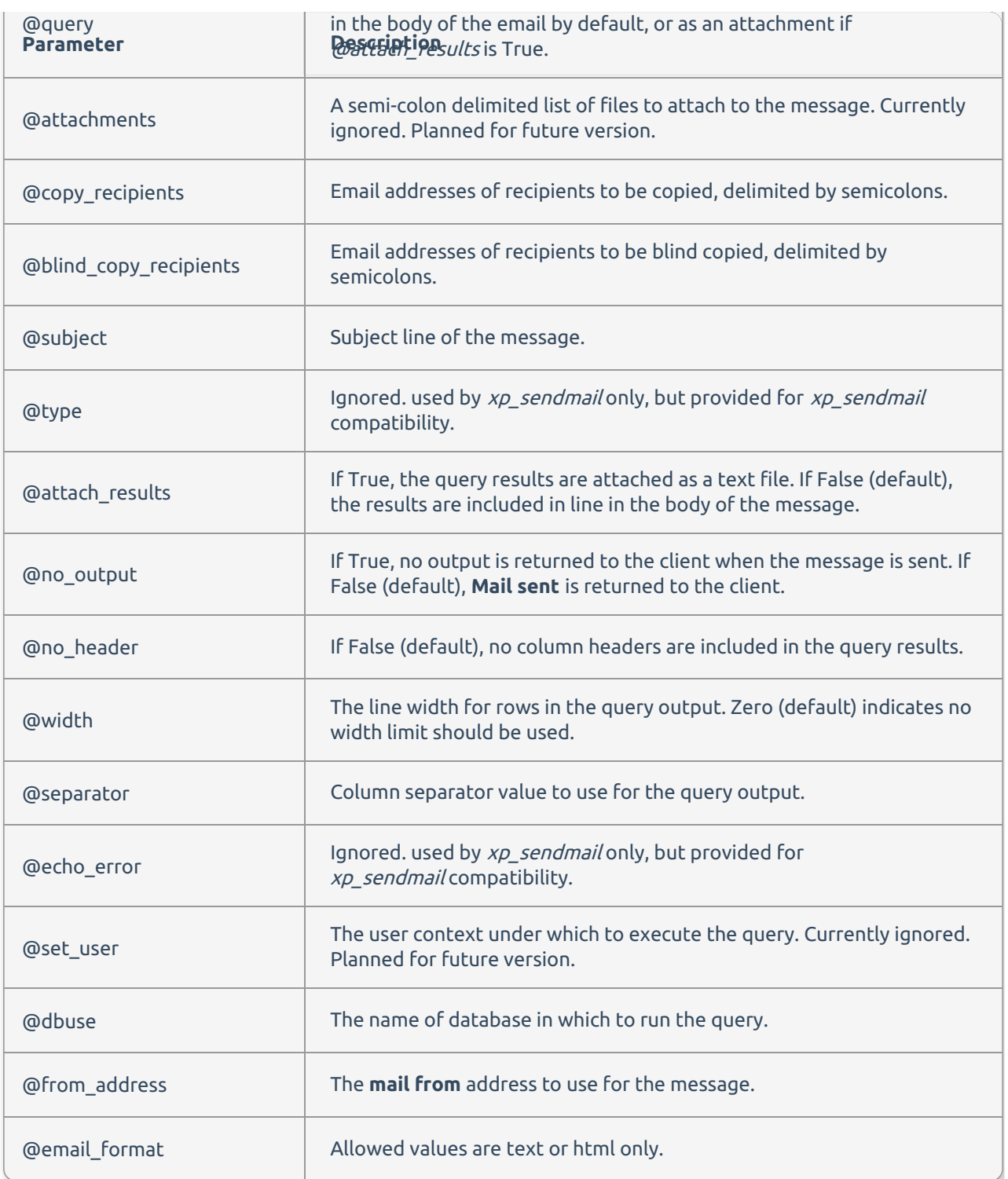

# Replacing Calls to xp\_sendmail

Change calls from xp\_sendmail to msdb..sp\_sentry\_mail\_20, shown as follows:

### Old Call:

exec xp\_sendmail @recipients = 'user@SentryOne.com', …

### New Call:

exec msdb..sp sentry mail 20 @recipients = 'user@SentryOne.com', …

## Example: Results Embedded in Message Body

```
exec msdb..sp_sentry_mail_20
@from_address = 'm@SentryOne.com',
@recipients = 'e@SentryOne.com',
@copy_recipients = 'm@SentryOne.com',
@subject = 'Product List sp_sentry_mail_20 Results Embedded in Message Body',
@message = 'Product List Report',
@query = 'SELECT ProductID, [Name], ProductNumber FROM Production.Product WHERE ListPrice > 2500',
@dbuse = 'AdventureWorks2014';
```
#### Results:

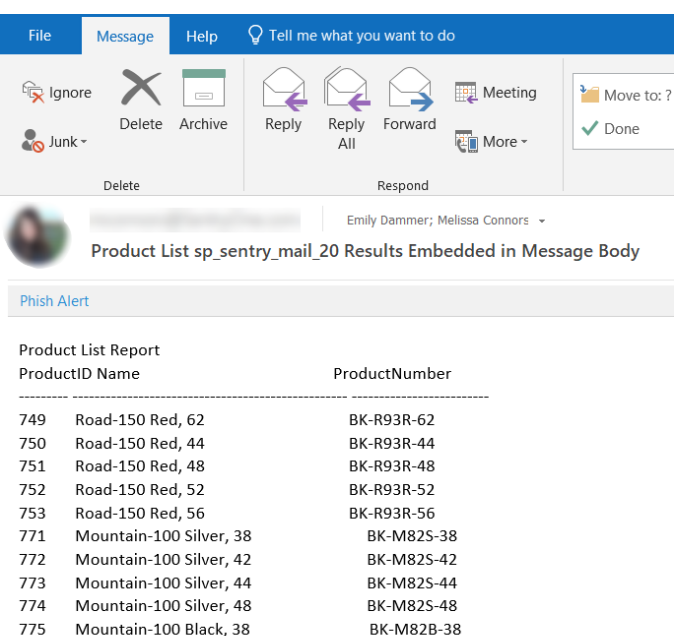

BK-M82B-42

**RK-M82B-44** 

BK-M82B-48

### Example: Comma-Separated Results Attached to Message

```
exec msdb..sp sentry mail 20
@from_address = 'm@SentryOne.com',
@recipients = 'e@SentryOne.com',
@copy_recipients = 'm@SentryOne.com',
@subject = 'Product List sp_sentry_mail_20 Comma-Separated Results Attached',
@message = 'Product List Report',
@query = 'SELECT ProductID, [Name], ProductNumber FROM Production.Product WHERE ListPrice > 2500',
@dbuse = 'AdventureWorks2014',
@attach_results = 'TRUE',
@separation = ', ';
```
#### Results:

776 Mountain-100 Black, 42

777 Mountain-100 Black, 44

778 Mountain-100 Black, 48

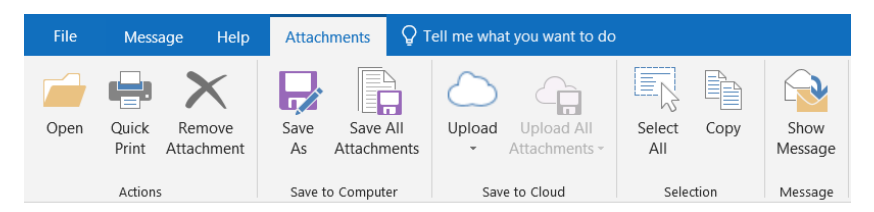

#### ← Back to message

Last changed: Monday, June 25, 2018

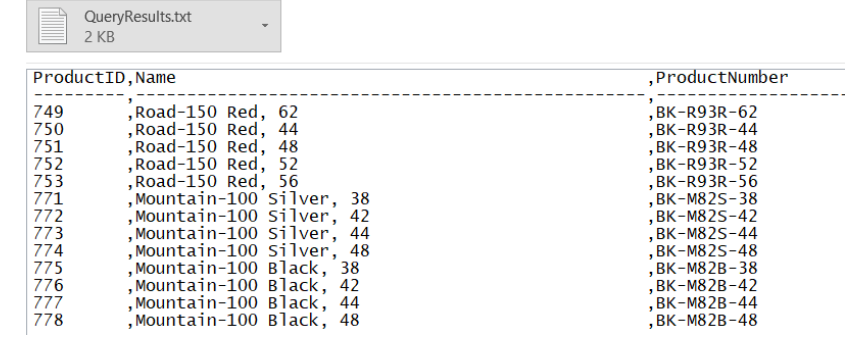